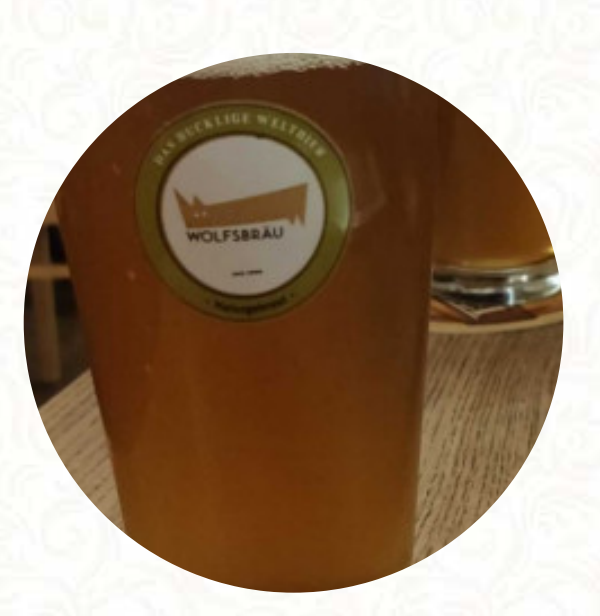

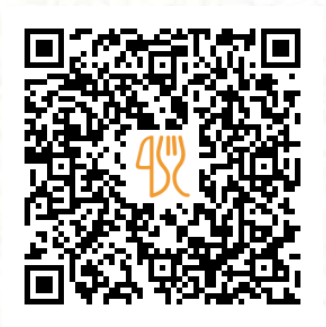

## Das Möbel Café Speisekarte

Burggasse 10, Vienna, Austria, 1070 **+4315249497 - http://www.dasmoebel.at** [https://speisekarte.menu](https://speisekarte.menu/)

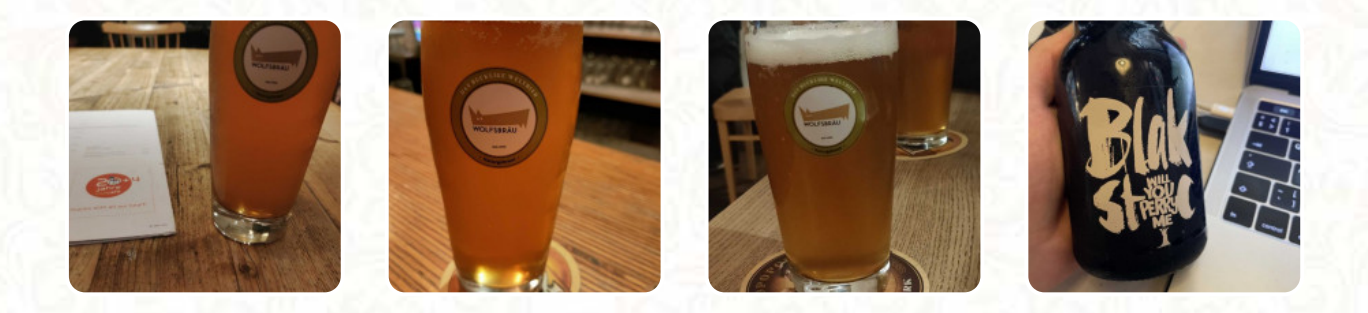

Auf dieser Webpage findest Du die vollständige Speisekarte von Das Möbel Café aus Vienna. Derzeit sind **15** Menüs und Getränke erhältlich. Für wechselnde Angebote wende Dich bitte direkt an den Inhaber des Restaurants. Du kannst ihn auch über seine Website kontaktieren. Was [User](https://speisekarte.menu/user/anonym) an Das Möbel Café nicht mag: Ich war an einem Sonntag um 2-3 Uhr, Café war voll von Studenten chatten und arbeiten an ihren Laptops. Einige vegane Optionen zum Frühstück, ein veganer Hummus und ein veganes Muffin, keine zusätzliche Gebühr für Gemüsemilch. Ich hatte ein veganes Frühstücksgericht und ein heißes Getränk, beide waren okay, aber nicht ausgezeichnet: in der Schüssel, der Hummus war ein wenig zu salzig, Linsensalat und Kartoffelsalat h... [Weiterlesen](https://speisekarte.menu/restaurants/vienna/das-moebel-cafe/f/reviews-bewertungen). Das Das Möbel Café aus Vienna reicht *Gerichte, die typisch für den gesamten Kontinent Europa* sind, Du kannst Dir an der Bar bei einem **frisch gezapften Bier** oder anderen alkoholischen und alkoholfreien Getränken eine Auszeit nehmen. Falls Du willst zum Frühstücken kommst, steht ein vielseitiger Brunch für Dich bereit, es gibt auch feine vegetarische Menüs auf der Speisekarte.

# Das Möbel Café Speisekarte

## **Salate**

**KARTOFFELSALAT**

## Süßes

**MUFFINS**

# Tapas

**AUBERGINE**

## Heißes Getränk

**HEISSE SCHOKOLADE**

# **Kaffee**

**KAFFEE**

#### **Drinks GETRÄNKE**

Condiments and Sauces **HUMMUS**

Restaurant Kategorie **VEGAN VEGETARIER**

## Folgende Arten von Gerichten werden serviert

**SALAT BROT**

## Verwendete Zutaten

**MILCH SCHOKOLADE GEMÜSE KARTOFFELN**

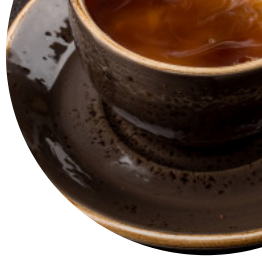

# Das Möbel Café Speisekarte

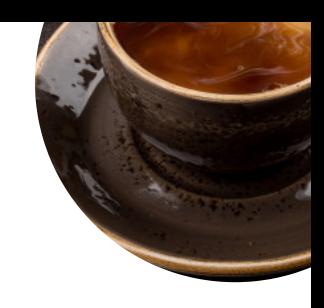

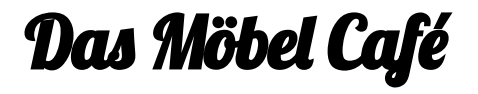

Burggasse 10, Vienna, Austria, 1070

#### **Öffnungszeiten:**

Montag 09:00 -00:00 Dienstag 09:00 -00:00 Mittwoch 09:00 -00:00 Donnerstag 09:00 -01:00 Freitag 09:00 -01:00 Samstag 10:00 -01:00 Sonntag 10:00 -23:00

**gallery** image

Gemacht mit [speisekarte.menu](https://speisekarte.menu/)